# Introduction à la finance d'entreprise Comment calculer la rentabilité économique et la rentabilité financière ?

*Ce cours vous est proposé par Fatmatül PRALONG, enseignante agrégée en sciences économiques, Sorbonne Université et par AUNEGe, l'Université Numérique en Économie Gestion.*

### **Exercice**

**Objectif d'apprentissage**

Mettre en pratique le cours sur la rentabilité économique et la rentabilité financière.

#### **Enoncé**

On dispose des informations suivantes concernant l'entreprise Jour Meilleur :

- Produits d'exploitation = 20 000  $∈$
- Charges d'exploitation = 12 000  $∈$
- Charges d'intérêts = 1000 €
- Capitaux propres =  $35000 \in$
- Dettes financières = 20 000  $∈$
- Taux d'impôt sur les bénéfices : 15 %

Son résultat net de l'exercice est 4 100 €

#### **Question**

Calculez la rentabilité économique et la rentabilité financière de cette entreprise.

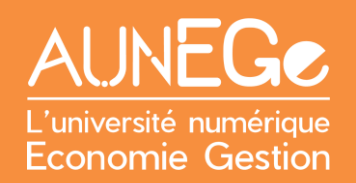

## Références

#### **Comment citer ce cours ?**

Introduction à la finance d'entreprise, Fatmatül Pralong, AUNEGe [\(http://aunege.fr\)](http://aunege.fr/), CC - BY NC ND [\(http://creativecommons.org/licenses/by-nc-nd/4.0/\)](http://creativecommons.org/licenses/by-nc-nd/4.0/).

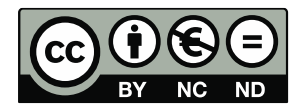

Cette œuvre est mise à disposition dans le respect de la législation française protégeant le droit d'auteur, selon les termes du contrat de licence Creative Commons Attribution - Pas d'Utilisation Commerciale - Pas de Modification 4.0 International (http://creativecommons.org/licenses/bync-nd/4.0/). En cas de conflit entre la législation française et les termes de ce contrat de licence, la clause non conforme à la législation française est réputée non écrite. Si la clause constitue un élément déterminant de l'engagement des parties ou de l'une d'elles, sa nullité emporte celle du contrat de licence tout entier.